**CleanHarbors** 

**Online Services – Waste Inventory** 

Quick Reference Guide

## How to Access View Waste Inventory:

- Log in to the Online Services application. <u>Click</u> <u>here</u> to see sign-in instructions.
- Validate the desired generator location under the Clean Harbors logo at the top right corner. To change location, click the existing location name, which will display a list of all available locations.
- From the Waste Inventory tile, click i and select Waste Inventory.

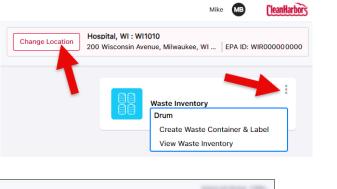

| 🕀 Print L | abel(s)              |                   |                                     |           |                  |               |                                               | Container age > 45 da | vs V           | ۲           | Q, Search        | Create          | Dru |
|-----------|----------------------|-------------------|-------------------------------------|-----------|------------------|---------------|-----------------------------------------------|-----------------------|----------------|-------------|------------------|-----------------|-----|
|           | Customer Container # | 1 Container # 0   | Shipping Name                       | Area      | Cost Center      | Profile ()    | Profile Description                           | Waste Class Code      | Profile Status | Drum Status | Drum Size & Type | Shipping Volume |     |
| 000       |                      | <u>C000000009</u> | NON-RCRA HAZARDOUS WASTE,<br>SOLIDS | Area CHES | Cost Center CHES | AM-TX-LEDBULB | UNIVERSAL WASTE MISC. SHAPED FLUORESCENT BULB | S CFL2                | £              | READY       | OTCF             | 1               |     |
|           |                      | C00000008         | NON-RCRA HAZARDOUS WASTE,<br>SOLIDS | Area CHES | Cost Center CHES | AM-TX-LEDBULB | UNIVERSAL WASTE MISC. SHAPED FLUORESCENT BULB | S CFL2                | E              | READY       | 01CF             | 1               |     |
| 00/       |                      | <u>C00000007</u>  | NON-RCRA HAZARDOUS WASTE,<br>SOLIDS | Area CHES | Cost Center CHES | AM-TX-LEDBULB | UNIVERSAL WASTE MISC. SHAPED FLUORESCENT BULB | S CFL2                | E              | READY       | 01CF             | 1               |     |
| 000       |                      | C000000006        | NON-RCRA HAZARDOUS WASTE,<br>SOLIDS | Area CHES | Cost Center CHES | AM-TX-LEDBULB | UNIVERSAL WASTE MISC. SHAPED FLUORESCENT BULB | S CFL2                | £              | READY       | 55DM             | 1               |     |

| Create Drum      | Create Drum         | C  | Copy Container | Q Search                | Search                        |
|------------------|---------------------|----|----------------|-------------------------|-------------------------------|
| Bulk Edit Inline | Bulk Inline Edit    | 0  | Edit Container | Container age > 45 days | Filter containers > 45 days   |
| Print Label(s)   | Print Labels        |    | Select         | Y                       | Filter results by each field. |
| Telete           | Delete<br>Container | \$ | Sort           | \$                      | Column Settings               |

## Waste Inventory - Create Waste Container & Label (Create Drum)

1. Click **Create Drum** in **View Waste Inventory** page or Click **Create Waste Container & Label** on the Waste Inventory application tile.

| Create Waste Container & Label                                      |                      |                     |                                   | -  |
|---------------------------------------------------------------------|----------------------|---------------------|-----------------------------------|----|
| Location / Generator Code *                                         | Profile Number *     | # of Drums          | Customer Container #              |    |
| Reasonable for the California States of the States                  | - Select -           | - 1                 |                                   |    |
| DOT Shipping Name (Only 1 DOT Shipping name can be used, delete all | that do not apply) * |                     |                                   |    |
|                                                                     |                      |                     | O Ship Name ◯ UN / NA #           |    |
| Waste Codes                                                         |                      |                     |                                   |    |
|                                                                     |                      |                     |                                   | Εq |
| Drum Size & Type *                                                  | Shipping Volume *    |                     | Shipping Volume Unit of Measure * |    |
| - Select -                                                          | * 1                  |                     | - Select -                        | ~  |
|                                                                     |                      |                     |                                   |    |
| Area                                                                |                      | Cost Center         |                                   |    |
| Area CHES                                                           |                      | EQ Cost Center CHES |                                   | Eq |
| Accumulation Start Date *                                           | Billing Comments     |                     | Drum Comments                     |    |
| 16-01-2024                                                          |                      |                     |                                   |    |
| Create Waste Container Print Waste Label • Required Data            |                      |                     |                                   |    |

| Field Name               | Туре                                              | Notes                                                                 |
|--------------------------|---------------------------------------------------|-----------------------------------------------------------------------|
| Location/ Generator Code | Defaults to the Generator Code user is linked to. | Mandatory field                                                       |
| Profile Number           | Select from the Dropdown                          | All profiles must have an A status prior to shipment. Mandatory field |
| # of Drums               | Enter the # of drums                              |                                                                       |

For support using the Online Services, call 877.333.4244 or email wastepickup@cleanharbors.com. Coverage is provided from 8:00 am to 8:00 pm EST.

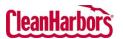

Quick Reference Guide

| Customer Container #    | Enter the Customer Container #      |                    |
|-------------------------|-------------------------------------|--------------------|
|                         | Select dropdown to expand the DOT   |                    |
| DOT Shipping Name       | section and enter the required      | Mandatory field    |
|                         | details.                            |                    |
| Ship Name or UN/NA#     | Select any one option               |                    |
| Waste Codes             | Click search and select the         |                    |
| Drum Size & Type        | Select dropdown and select the size | Mandatory field    |
| Di ulli size & Type     | and type of the drum                | Intalluatory field |
| Shipping Volume         | Enter the volume of the shipping    | Mandatory field    |
| Shipping Volume Unit of | Click dropdown and select the unit  | Mandatory field    |
| Measure                 | of measure                          | Intalluatory field |
| Area                    |                                     |                    |
| Cost Center             |                                     |                    |
| Accumulation Start Date | Select accumulation start date.     | Mandatory field    |
| Billing Comments        |                                     |                    |
| Drum Comments           |                                     |                    |

2. To edit the DOT shipping details, click dropdown in **DOT Shipping Name** field and enter the required details.

|                                                                                                    | Non RCRA Hazardous Waste Liquids                                                                                                    |
|----------------------------------------------------------------------------------------------------|----------------------------------------------------------------------------------------------------|
| Pre Shipping Name                                                                                                    |                                                                                                    |
| Post Shipping Name                                                                                                    |                                                                                                    |
| i Gat unippring i vaine.                                                                                                    |                                                                                                    |
| Ship Name Modifier<br>N.O.S Constituents                                                                                                    | Mone  Mixture  Solution Oll., DIRT, SAND, ABSORBENTS AND OR DIESEL FUEL                                                                                                    |
|                                                                                                    | OIL, UIRI, SANU, ABSORDENIS AND OR DIESEL POEL                                                                                                    |
| UN/NA #                                                                                                    | NONE                                                                                                    |
| DOT Hazard Class                                                                                                    | N/A                                                                                                    |
| Subsidary Hazard Class                                                                                                    |                                                                                                    |
| Subsidary Hazard Class                                                                                                    |                                                                                                    |
| Packing Group                                                                                                    |                                                                                                    |
|                                                                                                    | NONE                                                                                                    |
| EPA Hazardous Waste<br>Is this material a Poisonous by Inhalation Hazard per 49 CFR?                                                                                                    | ○ Yes ○ No<br>○ Yes ○ No                                                                                                    |
| Hazard Zone<br>RQ Flag?                                                                                                    | No Zone Q Zone A Zone B Zone C Zone D Yes O No                                                                                                    |
| If Yes, enter RQ Text                                                                                                    |                                                                                                    |
| Click Print Waste Label to laur                                                                                                    |                                                                                                    |
| Inventory – Inline Edit Function (Si                                                                                                    | ingle or Multiple)                                                                                                    |
| Inventory – Inline Edit Function (Si                                                                                                    |                                                                                                    |
| Inventory – Inline Edit Function (Si<br>Click 🖉 to enable inline edits                                                                                                    | ingle or Multiple)                                                                                                    |
| Inventory – Inline Edit Function (Si<br>Click 🖉 to enable inline edits                                                                                                    | ingle or Multiple)<br>s for the selected waste inventory.<br>iner #, Area, Cost Center, and Drum Size & Type, Shipping Volume, Ship                                                                                                    |
| Inventory – Inline Edit Function (Si<br>Click leave to enable inline edits<br>User can edit Customer Conta<br>Volume UOM, and Accumulat                                                                                                    | ingle or Multiple)<br>s for the selected waste inventory.<br>iiner #, Area, Cost Center, and Drum Size & Type, Shipping Volume, Ship<br>tion Start Date.                                                                                                    |
| Inventory – Inline Edit Function (Si<br>Click<br>Click<br>User can edit Customer Conta<br>Volume UOM, and Accumulat<br>Click Save to commit the chan                                                                                        | ingle or Multiple)<br>s for the selected waste inventory.<br>iner #, Area, Cost Center, and Drum Size & Type, Shipping Volume, Ship<br>tion Start Date.<br>Iges or select Cancel.                                                                                                    |
| Inventory – Inline Edit Function (Si<br>Click<br>Click<br>User can edit Customer Conta<br>Volume UOM, and Accumulat<br>Click Save to commit the chan                                                                                        | ingle or Multiple)<br>s for the selected waste inventory.<br>iner #, Area, Cost Center, and Drum Size & Type, Shipping Volume, Ship<br>tion Start Date.<br>Iges or select Cancel.                                                                                                    |
| Inventory – Inline Edit Function (Si<br>Click Content of the enable inline edits<br>User can edit Customer Conta<br>Volume UOM, and Accumulat<br>Click Save to commit the chan<br>Page will refresh and reflect th                          | ingle or Multiple)<br>is for the selected waste inventory.<br>iner #, Area, Cost Center, and Drum Size & Type, Shipping Volume, Ship<br>tion Start Date.<br>Iges or select Cancel.<br>The changes.                                                                                                    |
| Inventory – Inline Edit Function (Si<br>Click<br>Click to enable inline edits<br>User can edit Customer Conta<br>Volume UOM, and Accumulat<br>Click Save to commit the chan<br>Page will refresh and reflect th<br>View Waste Inventory     | ingle or Multiple)<br>s for the selected waste inventory.<br>iner #, Area, Cost Center, and Drum Size & Type, Shipping Volume, Ship<br>tion Start Date.<br>Iges or select Cancel.                                                                                                    |
| Inventory – Inline Edit Function (Si<br>Click Content of the enable inline edits<br>User can edit Customer Conta<br>Volume UOM, and Accumulat<br>Click Save to commit the chan<br>Page will refresh and reflect the<br>View Waste Inventory | ingle or Multiple)<br>is for the selected waste inventory.<br>iner #, Area, Cost Center, and Drum Size & Type, Shipping Volume, Ship<br>tion Start Date.<br>iges or select Cancel.<br>he changes.<br>Yell Berlin Conterrage > 46 days Yell Berlin Conterrage > 46 days Yell Berlin C                       |
| Inventory – Inline Edit Function (Si<br>Click Click to enable inline edits<br>User can edit Customer Conta<br>Volume UOM, and Accumulat<br>Click Save to commit the chan<br>Page will refresh and reflect th<br>View Waste Inventory        | ingle or Multiple)<br>is for the selected waste inventory.<br>iner #, Area, Cost Center, and Drum Size & Type, Shipping Volume, Ship<br>tion Start Date.<br>Iges or select Cancel.<br>he changes.<br>Consumer age > 45 days V @ Q Section Control Control                        |
| Inventory – Inline Edit Function (Si<br>Click 🖉 to enable inline edits<br>User can edit Customer Conta<br>Volume UOM, and Accumulat<br>Click Save to commit the chan<br>Page will refresh and reflect th<br>View Waste Inventory            | ingle or Multiple)<br>is for the selected waste inventory.<br>inner #, Area, Cost Center, and Drum Size & Type, Shipping Volume, Ship<br>tion Start Date.<br>iges or select Cancel.<br>he changes.<br>Container sec. 46 days V 0                                                                                                    |
| Inventory – Inline Edit Function (Si<br>Click 🖉 to enable inline edits<br>User can edit Customer Conta<br>Volume UOM, and Accumulat<br>Click Save to commit the chan<br>Page will refresh and reflect th<br>View Waste Inventory            | ingle or Multiple)<br>is for the selected waste inventory.<br>iner #, Area, Cost Center, and Drum Size & Type, Shipping Volume, Ship<br>tion Start Date.<br>Iges or select Cancel.<br>he changes.<br>Container age > 46 days V O Seath Cancel Container<br>Container age > 46 days V O Seath Cancel Container<br>Container age > 46 days V O Seath Cancel Container<br>Container age > 46 days V O Seath Cancel Container<br>Container age > 46 days V O Seath Cancel Container<br>Container age > 46 days V O Seath Cancel Container<br>Container age > 46 days V O Seath Cancel Container<br>Container age > 46 days V O Seath Cancel Container<br>Container age > 46 days V O Seath Cancel Container<br>Container age > 46 days V O Seath Cancel Container<br>Container age > 46 days V O Seath Cancel Container<br>Container age > 46 days V O Container (Container age > 46 days V O Container age > 46 days V O Container (Container age > 46 days V O Container age > 46 days V O Container (Container age > 46 days V O Container age > 46 days V O Container age > 46 days V O Container (Container age > 46 days V O Container age > 46 days V O Container (Container age > 46 days V O Container (Container age > 46 |

For support using the Online Services, call 877.333.4244 or email wastepickup@cleanharbors.com. Coverage is provided from 8:00 am to 8:00 pm EST.

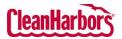

Waste Inventory – Copy Function

Cancel • R

## 1. Click for the waste inventory item to be copied. 2. Enter the number of copies in **# of Copies** field and click **Copy**. Copy Container Original Drum # C00000009 Original Generator AM31046 AM-TX-LEDBULB Profile Number UNIVERSAL WASTE MISC. SHAPED FLUORESCENT Description BULBS # of Copies 1 🗘 New Generator AM31046 Cancel Copy 3. Container # will display once created, select **Ok**. The View Waste Inventory page will refresh and display the copied containers. 4. 5. User can edit the copied Inventory Line items. Waste Inventory - Edit Container 1. Click the **Container #** hyperlink. View Waste Inventory Print Label(s) Customer Container # 🔶 Container # 🔶 Shipping Name C000000671 NON-RCRA HAZARDOUS WASTE ABSORBENTS AND OR DIESEL FUEL) On the Edit Waste Container & Label page make any edits applicable. 2. 3. Click Save Waste Container, the container # will be updated to reflect changes. Edit Waste Container & Label Drum # C00000009 ocation / Generator Code Amazon.com Services - Fulfillment Centers USA. : AM31046 V AM-TX-LEDBULB - UNIVERSAL WASTE MISC. SHAPED FLUORESCENT BULBS DOT Shipping Name (Only 1 DOT Shipping name can be used, delete all that do not apply) \* Θ NONE, NON-RCRA HAZARDOUS WASTE, SOLIDS, N/A O Ship Name 🔿 UN / NA # × MA95, TXEXEMPT, NONE Ξà Drum Size & Type \* Shipping Volume Unit of Measure 01CF - misc box or fiber container - 1 Kilograms Area CHES Ξò Cost Center CHES Ξq tion Start E 10-01-2024